# **excluir conta pixbet**

- 1. excluir conta pixbet
- 2. excluir conta pixbet :brabet com f uihall
- 3. excluir conta pixbet :como funciona maquina caça niquel

# **excluir conta pixbet**

#### Resumo:

**excluir conta pixbet : Bem-vindo ao mundo eletrizante de mka.arq.br! Registre-se agora e ganhe um bônus emocionante para começar a ganhar!**  contente:

/ (Casseino italiano) - substantivo.uma cidade no centro da Itália, em { excluir conta pixbet Lácio. ao pé na Monte MonteUm antigo centro histórico (e mais tarde romano) e Cidadela.

## **excluir conta pixbet**

A casa de apostas Pixbet é conhecida pela velocidade de seus pagamentos por meio do PIX, além de proporcionar uma experiência divertida e emocionante para os usuários. Neste artigo, você vai aprender como baixar e instalar o Pixbet App em excluir conta pixbet seu dispositivo Android ou iOS.

#### **excluir conta pixbet**

Com o Pixbet App, você poderá realizar apostas esportivas ou jogar no cassino a qualquer momento e em excluir conta pixbet qualquer lugar. O aplicativo é leve, intuitivo e oferece as mesmas funcionalidades da versão web, como:

- Palpites grátis
- Blog com dicas e informações sobre esportes
- Atendimento via chat
- Versões otimizadas para Android e iOS

## **Passo a passo: Baixar o Pixbet App para Android**

Os usuários do Android podem baixar o aplicativo diretamente da Google Play Store ou através do link no site da Pixbet. Aqui estão as instruções:

- 1. Acesse o {nn}
- 2. Faça o seu cadastro ({nn})
- 3. Realize o login em excluir conta pixbet excluir conta pixbet conta
- 4. Desça até o rodapé da página
- 5. Se visualizar o botão "Baixar o aplicativo", clique nele
- 6. Se não visualizar o botão, clique em excluir conta pixbet "Disponível no Google Play", e você será redirecionado para a Google Play Store
- 7. Clique em excluir conta pixbet "Instalar"

## **Passo a passo: Baixar o Pixbet App para iOS**

Para baixar o aplicativo no seu dispositivo iOS, siga as instruções abaixo:

- 1. Acesse a App Store no seu smartphone ou tablet
- 2. Procure por "Pixbet" e selecione o aplicativo
- 3. Clique em excluir conta pixbet "Obter"
- 4. Confirme a instalação

## **Depositar e Apostar pelo Pixbet App**

Após instalar o aplicativo, basta realizar o login através do seu usuário e senha. Em seguida, você poderá fazer depósitos no seu saldo, possibilitando as suas apostas em excluir conta pixbet eventos esportivos ou no cassino da Pixbet.

Alguns dos jogos mais populares no cassino incluem:

**Spaceman JetX Zeppelin Sweet Bonanza Big Bass Splash**

Agora que você sabe como baixar o Pixbet App, basta utilizar este guia para realizar as suas próximas apostas **de maneira fácil e rápida.**

# **excluir conta pixbet :brabet com f uihall**

Pixbet é uma plataforma de apostas defensivas que permitem aos usuários realizarem anúncios em diferentes eventos desportivo. Para usar a Plataforma, É necessário seguir algun : Cadastre-se na plataforma: Para poder realizar apostas, é preciso criar uma conta no Pixbet.Para isso e pronto para obter dados sobre valor de confirmação por email ou correio eletrônico (em inglês)

Fundos: Para realizar apostas, você pode depositar fundos na excluir conta pixbet conta do Pixbet. Existem diversas operações de depósito e transferência bancária para pagamentos débito Escultura o evento: Pixbet oferece apostas em uma variadade de eventos desportivo, como futebol basqueta; tênis F1, MMA. Entre outros Para realizar um aposta para você precisará ésculher ou mesmo que deseja apostar?!

Escolha a aposta: Apos escolher o direito, você precisará éscolher um tipo de apostas que se torna realidade. Pixbet oferece diversas operações das apóstas ; como coloca em resultados pontos – handicap- entre outras coisas

A plataforma de pagamentos mais rápida e completa do mercado · PIX · Pagamento facilitado · Tempo · Recebimento 360.

há 4 dias·an space pay pixbet: Bem-vindo a dimen - O seu destino para apostas de alto nível! Inscreva-se agora e ganhe um bônus luxuoso para ...

A casa de apostas com o saque mais rápido do mundo, aposte, ganhe e receba em excluir conta pixbet minutos por PIX. Rápido e fácil. Aposte em excluir conta pixbet várias modalidades.

16 de fev. de 2024·Fiz um deposito de 50,00 reais na pixbet,porém não consta la na pixbet, mas consta que quem recebeu foi a an space pay brokers.

Como Funciona o PIX? Criada e administrada pelo Banco Central do Brasil (BACEN), o PIX é uma solução de pagamento instantânea. Nela, é possível fazer pagamentos ...

# **excluir conta pixbet :como funciona maquina caça niquel**

# **Incertidumbre sobre el destino del comandante militar de Hamás después del ataque israelí en Gaza**

[Estamos en WhatsApp. Empieza a seguirnos ahora ] La suerte del principal comandante militar de Hamás seguía rodeada de incertidumbre el domingo, un día después de que Israel lo atacara en un ataque aéreo de gran envergadura en Gaza, al igual que la repercusión del ataque en las conversaciones para un acuerdo provisional de alto al fuego.

El ejército israelí y la agencia de seguridad nacional Shin Bet dijeron en un comunicado conjunto el domingo por la tarde que otro objetivo del ataque había muerto: Rafa Salameh, líder de las fuerzas de Hamás en Jan Yunis, en el sur de Gaza.

El ataque se produjo tras semanas de vigilancia de un complejo secreto utilizado por Salameh, según tres altos funcionarios de defensa israelíes.

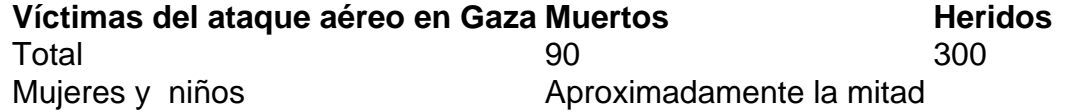

### **Aún no está claro si Mohamed Deif, líder de las Brigadas al-Kasem, murió en el ataque**

En total, al menos 90 personas murieron en el ataque, aproximadamente la mitad mujeres y niños, y 300 resultaron heridas, según el Ministerio de Salud de Gaza. Los informes procedentes de Gaza describían hospitales desbordados por palestinos heridos.

Pero el domingo seguía sin estar claro si el objetivo principal, Mohamed Deif, líder de las Brigadas al-Kasem, brazo militar de Hamás, se encontraba entre los muertos.

El primer ministro israelí, Benjamín Netanyahu, declaró en una rueda de prensa televisada el sábado por la noche que aún no había "certeza absoluta" sobre si Deif había muerto.

Un funcionario de Hamás, Khalil al-Hayya, que vive en el exilio, dio a entender en una entrevista con la cadena de televisión árabe Al Jazeera que Deif seguía vivo, diciendo que estaba escuchando las palabras de Netanyahu y "burlándose" de ellas. Hamás no ha presentado pruebas de que Deif haya sobrevivido.

## **Rafa Salameh, colaborador cercano de Deif, también murió en el ataque**

Deif es la segunda figura más importante de Hamás en Gaza, después de su líder en el territorio, Yahya Sinwar. Se le considera uno de los artífices del ataque del 7 de octubre contra Israel, que desencadenó la guerra en Gaza, ahora en su décimo mes.

{img} no disponible Crédito Agencia France-Presse - Getty {img}

El ejército israelí y el Shin Bet describieron a Salameh, el objetivo secundario, como "uno de los colaboradores más cercanos" de Deif. Dijeron que él también era "uno de los autores intelectuales" del atentado del 7 de octubre y que, entre otras funciones, era responsable de todos los lanzamientos de proyectiles hacia territorio israelí desde la zona de Jan Yunis.

"La eliminación de Rafa Salameh merma significativamente las capacidades militares de Hamás", añadió la declaración conjunta.

El ataque fue autorizado tras la observación prolongada de uno de los puestos de comando secretos de Salameh situado al oeste de Jan Yunis, según tres funcionarios israelíes.

Los funcionarios israelíes dijeron que recibieron información el viernes que sug

Author: mka.arq.br Subject: excluir conta pixbet Keywords: excluir conta pixbet Update: 2024/7/20 13:24:42